## **Potenziale vettore**

- un campo vettoriale conservativo puo' sempre essere derivato da un campo **scalare** attraverso l'operatore gradiente
- un campo vettoriale solenoidale puo' sempre essere derivato da un campo **vettoriale** attraverso l'operatore rotore

in altri termini :

se  $\vec{w}$  e' solenoidale sara' sempre possibile trovare

 $\tan$  campo vettoriale  $\vec{A}$  tale per cui si abbia  $\vec{w} = \vec{\nabla} \times \vec{A}$ 

infatti applicando l'operatore divergenza ad ambo i membri della

$$
\vec{w} = \vec{\nabla} \times \vec{A}
$$
si ottiene 
$$
\vec{\nabla} \cdot \vec{w} = \vec{\nabla} \cdot (\vec{\nabla} \times \vec{A})
$$

 $m$ a se  $\overrightarrow{w}$  e' solenoidale  $\vec{\nabla}\cdot\vec{w}=0$  ovunque

peraltro la divergenza del rotore di un qualsiasi campo vettoriale

e' sempre identicamente nulla quindi se il campo  $\overline{\dot{w}}$  fosse solenoidale

si otterrebbe l'identita'  $\; O = O \;\;$  ovviamente sempre valida

come il campo ϕ e' detto *'' potenziale scalare* ''

cosi' il campo *A* viene detto " *potenziale vettore* "

mentre il potenziale scalare era definito a meno di una costante additiva

il potenziale vettore e' determinabile a meno del gradiente di un

campo scalare

$$
\text{infatti se} \quad \vec{A} \text{'} = \vec{A} + \vec{\nabla}\varphi \qquad \Rightarrow \qquad \vec{\nabla} \times \vec{A} \text{'} = \vec{\nabla} \times (\vec{A} + \vec{\nabla}\varphi)
$$

$$
= \vec{\nabla} \times \vec{A} + \vec{\nabla} \times (\vec{\nabla} \varphi) = \vec{\nabla} \times \vec{A}
$$

dato che il rotore del gradiente di un qualsiasi campo scalare e' identicamente nullo

una scelta che si puo' fare per determinare univocamente il potenziale vettore,

e' quella di imporre che anche *A* sia solenoidale " gauge di Coulomb"

**ma non e' l'unica possibile,** il vantaggio di imporre la gauge di Coulomb

e' che applicando l' operatore rotore ad ambo i membri della relazione

$$
\vec{w} = \vec{\nabla} \times \vec{A} \quad \text{si ha} \quad \vec{\nabla} \times \vec{w} = \vec{\nabla} \times (\vec{\nabla} \times \vec{A})
$$

e usando l'uguaglianza notevole  $\vec{\nabla} \times (\vec{\nabla} \times \vec{A}) = \vec{\nabla} (\vec{\nabla} \cdot \vec{A}) - \nabla^2 \vec{A}$ 

si ottiene 
$$
\vec{\nabla} \times \vec{w} = \vec{\nabla} (\vec{\nabla} \cdot \vec{A}) - \nabla^2 \vec{A}
$$

l'imposizione che  $\overrightarrow{A}$  sia solenoidale ossia la " gauge di Coulomb" implica che

$$
\vec{\nabla} \cdot \vec{A} = 0
$$
quindi in conclusione si ha 
$$
\vec{\nabla} \times \vec{w} = -\nabla^2 \vec{A}
$$

in coordinate cartesiane  $\vec{A} = A_x \hat{i} + A_y \hat{j} + A_z \hat{k}$  $\rightarrow$ 

e 
$$
\vec{\nabla} \times \vec{w} = (\vec{\nabla} \times \vec{w})_x \hat{i} + (\vec{\nabla} \times \vec{w})_y \hat{j} + (\vec{\nabla} \times \vec{w})_z \hat{k}
$$

$$
\text{I'operator } \nabla^2 = \left(\frac{\partial^2}{\partial x^2} + \frac{\partial^2}{\partial y^2} + \frac{\partial^2}{\partial z^2}\right)
$$

agisce su di una funzione scalare

l'equazione vettoriale  $\vec{\nabla}\times\vec{w}=-\nabla^2\vec{A}$  si riconduce a tre equazioni scalari

$$
(\vec{\nabla} \times \vec{w})_x = -\nabla^2 A_x \quad \text{etc.}
$$

## **Potenziale vettore magnetico**

secondo le equazioni dell'elettrotecnica  $\vec{\nabla} \times \vec{B} = \mu_0 \vec{J}$  e  $\vec{\nabla} \cdot \vec{B} = 0$ 

dunque il campo magnetico non e' conservativo, ma e' solenoidale

quindi potra' essere derivato da un opportuno potenziale vettore magnetico

ossia 
$$
\vec{B} = \vec{\nabla} \times \vec{A}
$$

 $\vec{r} \cdot \vec{A} = 0$  *(gauge di Coulomb)* 

si ha 
$$
\vec{\nabla} \times \vec{B} = -\nabla^2 \vec{A}
$$
 ma  $\vec{\nabla} \times \vec{B} = \mu_0 \vec{J}$ 

$$
\text{quindi} \quad \nabla^2 \vec{A} = -\mu_0 \vec{J} \qquad \implies \qquad \nabla^2 A_x = -\mu_0 J_x
$$

$$
\nabla^2 A_x = -\mu_0 J_x
$$

$$
\nabla^2 A_y = -\mu_0 J_y
$$

$$
\nabla^2 A_z = -\mu_0 J_z
$$

in elettrostatica

se si impone al potenziale di annullarsi all'infinito, insieme alle sue derivate prime parziali e' possibile dimostrare che la soluzione dell'equazione di Poisson

2 0  $V = \frac{\rho}{\rho}$ ε  $\nabla^2 V =$  $V(x', y', z') \propto \int \frac{\rho(x, y, z)}{dz} dz$ *r* <sup>τ</sup>  $\propto \int_{\tau} \frac{\rho(x, y, z)}{r} d\tau$ assume la forma:

*x, y, z* si estendono al volume τ entro cui e' diffusa la carica elettrica sorgente del campo

*x',y',z'* sono le coordinate del si desidera calcolare il potenziale generico punto dello spazio *P'* in cui

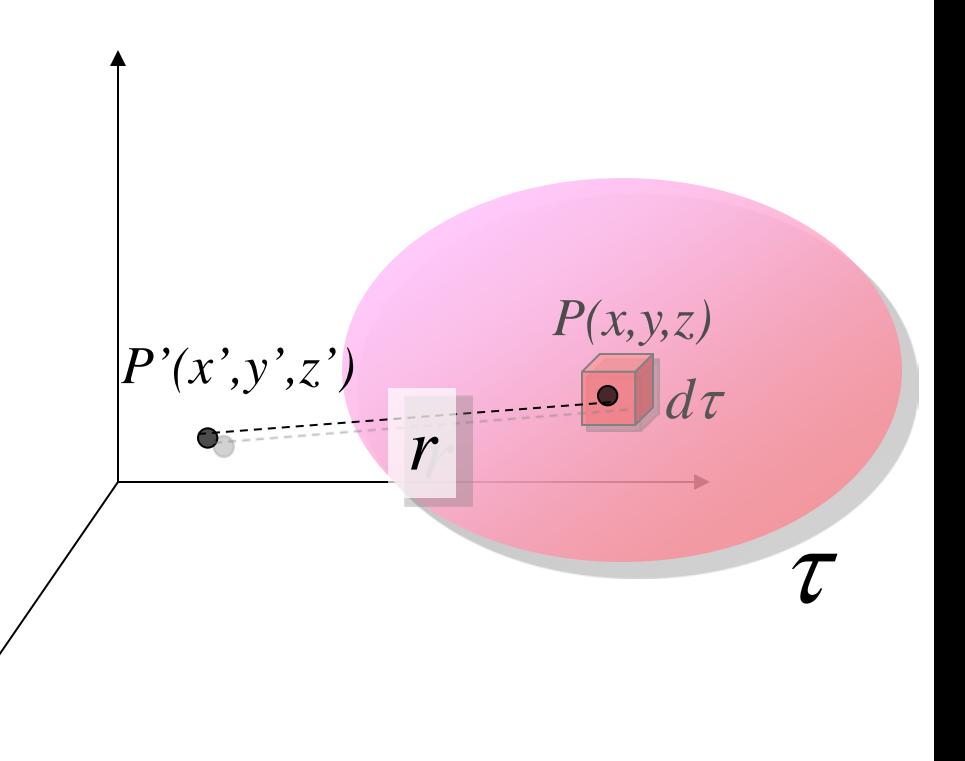

formalmente bastera' sostituire

$$
A \Rightarrow V \qquad \mu_0 \Rightarrow \frac{1}{\varepsilon_0} \qquad J \Rightarrow \rho
$$

per ottenere come soluzione della equazione

$$
\nabla^2 A_x = -\mu_0 J_x
$$

l'expressione 
$$
\vec{A} = \frac{\mu_0}{4\pi} \int_{\tau} \frac{\vec{J}}{r} d\tau
$$
 ovvero:  $A_x = \frac{\mu_0}{4\pi} \int_{\tau} \frac{J_x}{r} d\tau$   
e analogueanalogamente  $A_y = \frac{\mu_0}{4\pi} \int_{\tau} \frac{J_y}{r} d\tau$  e  $A_z = \frac{\mu_0}{4\pi} \int_{\tau} \frac{J_z}{r} d\tau$ 

applicando il rotore al potenziale vettore si otterra' il campo magnetico e

naturalmente si giungera' alla prima formula di Laplace con l'enorme vantaggio concettuale che questo approccio non necessita di introdurre il concetto non fisico di '' elemento infinitesimo di corrente continua '' per determinare il campo magnetico

ma la vera grande utilita' di questo approccio e' che mostra come procedere per

ottenere il risultato nel caso piu' generale , ossia quando si tiene in conto

anche della corrente di spostamento: bastera' risolvere una equazione di Poisson

modificata aggiungendo un opportuno termine